Yoseph Yegezu 11/11/2014

## Div16 8

Write a function named Div16\_8 to divide an unsigned 16 bit number by an unsigned 8 bit number. Test your function by writing a program named Div8\_test to test the subroutine Div16\_8 by dividing the 16-bit-number: 0xAAAA by the 8-bit-number 0x55.

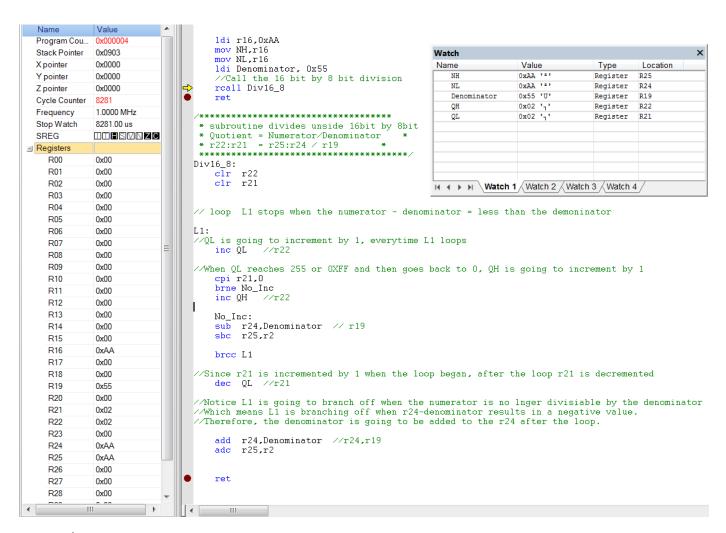

0XAAAA/0X55=0X0202